# **SISTEM INFORMASI BANK SOAL (SIBS) DI CV. DAPUR TEKNOLOGI NUSANTARA KOTA SURABAYA**

**PRAKTEK KERJA LAPANGAN**

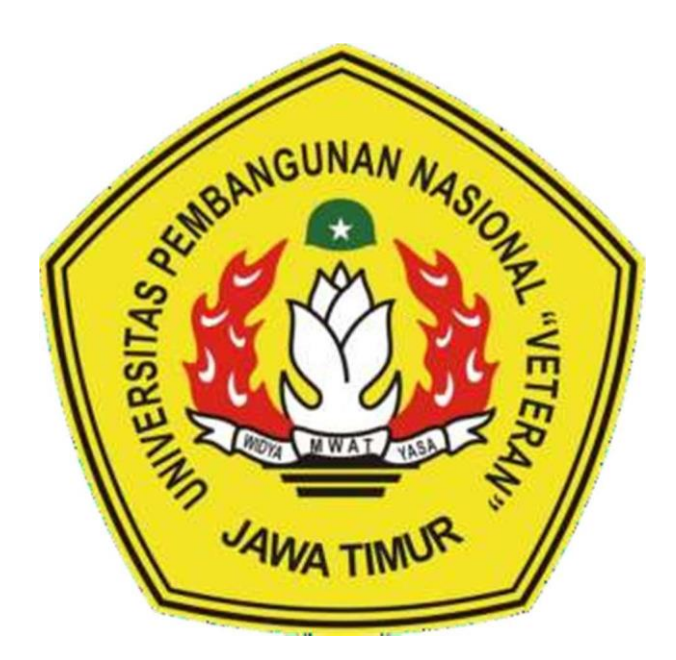

**OLEH: CHRISTANTI AYU PERMATASARI (18082010069)**

**MAHIDA HANIFAH RAHMADINI (18082010055)**

**ELOK ELVIANA** 

**(18082010065)**

**PROGRAM STUDI SISTEM INFORMASI FAKULTAS ILMU KOMPUTER UNIVERSITAS PEMBANGUNAN NASIONAL "VETERAN" JAWA TIMUR SURABAYA** 

**2021**

#### HALAMAN PENGESAHAN PKL

 $\overline{O}$  CIGERN A DIFFORMATION  $\overline{O}$ Judul CIDE)<br>CODE DI CV. DAPUR TEKNOLOGI NUSANTARA

Mahida Hanifah Rahmadini (18082010055) Oleh Ehristanti Ayu Permatasari (18082010069)<br>Mahida Hanifah Rahmadini (18082010055)  $(18082010065)$ Elok Elviana

Menyetujui,

Pembimbing,

**Anita Wulansari, S.Kom., M.Kom Arista Pratama, S.Kom., M.Kom NPK. 2 0219 87 1015 202** 

Pembimbing Lapangan,

and the mengerians, Paul Studi Sistem Information Inc.

Mengetahui,

 $\sum_{i=1}^n \binom{n}{i}$  is a state  $\sum_{i=1}^n \binom{n}{i}$ 

**Nur Cahyo Wibowo, S.Kom, M.Kom** NPT. 379030401971

UPN TIMUR, UPN TIMUR, UPN TIMUR, UPN TIMUR, UPN TIMUR, UPN TIMUR, UPN TIMUR, UPN TIMUR, UPN TIMUR, UPN TIMUR, <del>i Ketūt</del> Sari, MT. NIP. 19650731 199203 2 00 1

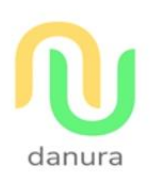

## **CV. DAPUR TEKNOLOGI NUSANTARA**

Professional IT Consultant & Software Development Jln. Pandugo Perum Green Leaf Regency Blok J-09 Surabaya, 60295 Telp: 081329882489 Email: danura.tech@gmail.com

#### **SURAT KETERANGAN** 008/SDM/SI-RPL/DANURA/II/2021

Yang bertanda tangan di bawah ini: Nama : Arista Pratama Jabatan : Direktur Utama CV. Dapur Teknologi Nusantara

Dengan ini menerangkan bahwa:

1. Christanti Ayu Permatasari 2. Mahida Hanifah Rahmadini 3. Elok Elviana

NPM. 18082010069 NPM. 18082010055 NPM. 18082010065

Telah menyelesaikan PKL terhitung mulai tanggal 17 Januari 2021 s/d 16 Februari 2021, di CV. Dapur Teknologi Nusantara Jln. Pandugo Perum Green Leaf Regency Blok J-09 Surabaya.

Demikian surat keterangan ini dibuat untuk dipergunakan sebagaimana mestinya.

Surabaya, 17 Februari 2021

Direktur Utama

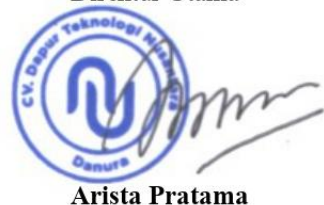

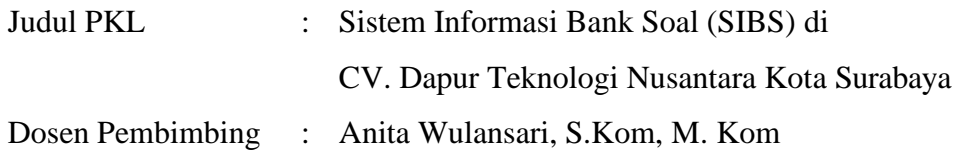

#### **ABSTRAK**

CV. Dapur Teknologi Nusantara merupakan salah satu usaha milik daerah di wilayah Provinsi Jawa Timur. Saat ini terdapat permasalahan dibidang akademik terkait aktivitas pengelolaan soal yang manual. Oleh karena itu, dibangunlah Sistem Informasi Bank Soal (SIBS) di CV. Dapur Teknologi Nusantara.

Pengumpulan data dilakukan dengan studi pustaka dan melakukan wawancara dengan pihak terkait dalam pengguna sistem ini. Perancangan sistem menggunakan UML dan perancangan *database* menggunakan *Entity Relationship Diagram* (ERD) serta dibangun menggunakan bahasa pemrograman PHP dan *database* MySQL.

Hasil dari perancangan ini adalah Sistem Informasi Bank Soal (SIBS) berbasis website di bagian akademik CV. Dapur Teknologi Nusantara Kota Surabaya yang mencatat dan mengelola aset yang baru dan aset yang telah ada serta dapat menghasilkan laporan soal dan jawaban dan laporan nilai mahasiswa.

Kata Kunci: sistem informasi, laporan, bahasa pemrograman php, database MySQL, CV. Dapur Teknologi Nusantara kota Surabaya

#### **KATA PENGANTAR**

Dengan mengucap Puji Syukur kepada Tuhan Yang Maha Esa yang telah memberikan rahmat dan hidayah-Nya, sehingga kami dapat menyelesaikan laporan Praktek Kerja Lapangan yang berjudul **"Sistem Informasi Bank Soal (SIBS) di CV. Dapur Teknologi Nusantara".** Adapun tujuan pelaksanaan Praktek Kerja Lapangan merupakan salah satu persyaratan dalam menyelesaikan Program Studi Strata Satu di Universitas Pembangunan Nasional "Veteran" Jawa Timur, dan pembuatan laporan merupakan bentuk pertanggungjawaban kami terhadap pelaksanaan Praktek Kerja Lapangan yang telah berlangsung.

Kami mengucapkan terima kasih kepada:

- 1. Orang tua, yang telah memberi dukungan dalam pelaksanaan Praktek Kerja Lapangan.
- 2. Ibu Anita Wulansari, S.Kom, M.om. selaku dosen pembimbing yang selalu memberikan arahan, nasehat, dan bimbingan dalam menyelesaikan Praktek Kerja Lapangan di CV. Dapur Teknologi Nusantara Kota Surabaya
- 3. Bapak Arista Pratama, S.Kom, M.Kom selaku pembimbing lapangan yang bersedia memberikan tempat dan waktunya di CV. Dapur Teknologi Nusantara Kota Surabaya.
- 4. Seluruh Dosen Sistem Informasi yang telah memberikan waktu dan ilmunya selama proses belajar mengajar.
- 5. Semua pihak yang tidak bisa kami sebutkan satu persatu di CV. Dapur Teknologi Nusantara Kota Surabaya
- 6. Serta Mahasiswa Sistem Informasi Universitas Pembangunan Nasional "Veteran" Jawa Timur angkatan 2017 sebagai kakak tingkat yang memberikan pengetahuan seputar praktek kerja lapangan dan teman-teman Angkatan 2018 yang tidak hentinya memberikan dukungan dan semangat dalam penyelesaian pelaksanaan Praktek Kerja Lapangan ini.

Semoga Tuhan Yang Maha Esa selalu memberikan rahmat dan ridha-Nya kepada seluruh pihak yang memberi dukungan, bantuan, nasihat, serta bimbingan yang bermanfaat bagi kami.

Kami sadar bahwa masih banyak kekurangan dan jauh dari katasempurna dalam penulisan Laporan Praktek Kerja Lapangan Ini. Kami berharap semoga Laporan Praktek Kerja Lapangan ini dapat menunjang perkembangan ilmu pengetahuan kami, khususnya dalam bidang Sistem Informasi.

> Surabaya, Juni 2021 Penulis

### **DAFTAR ISI**

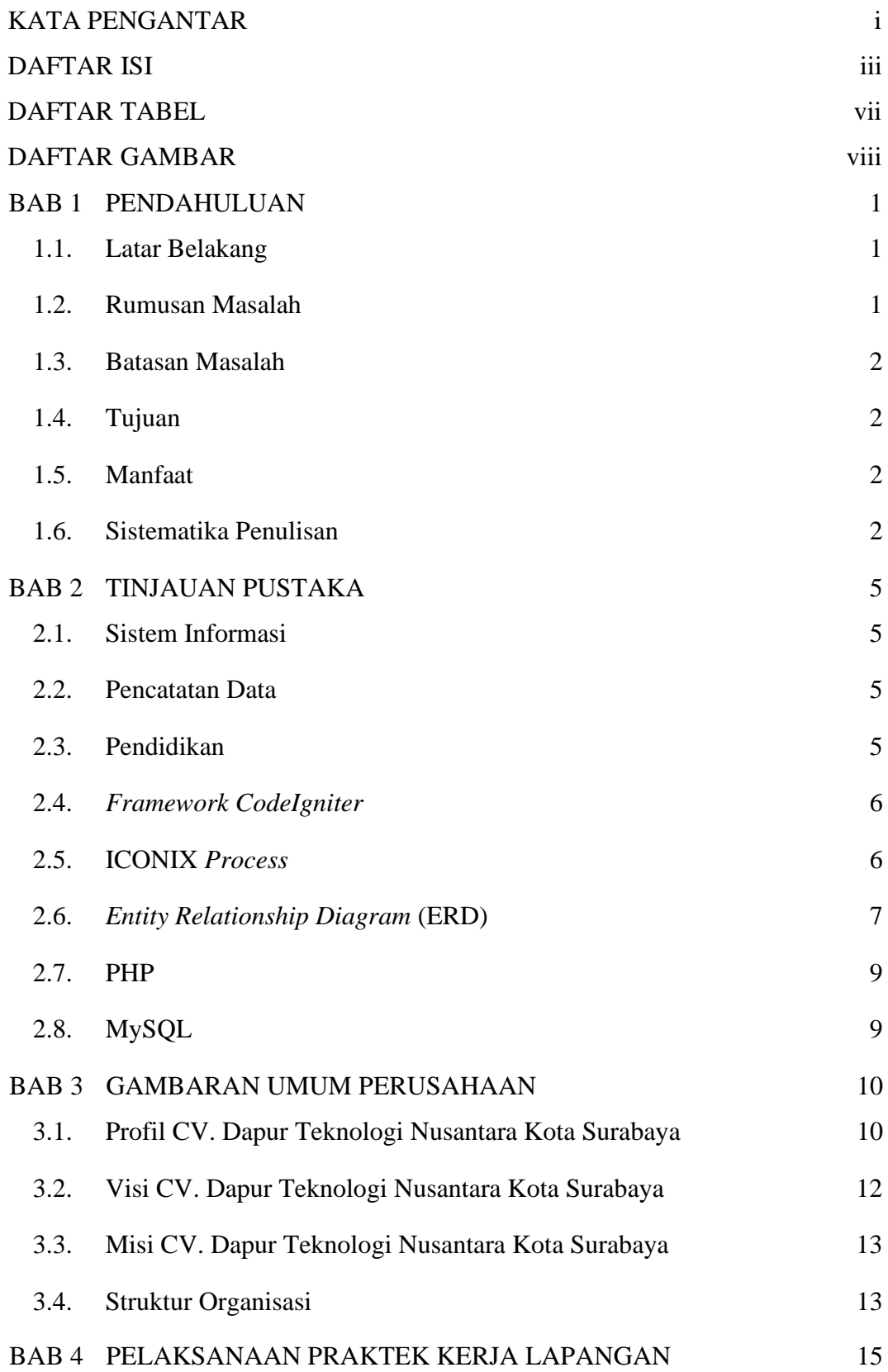

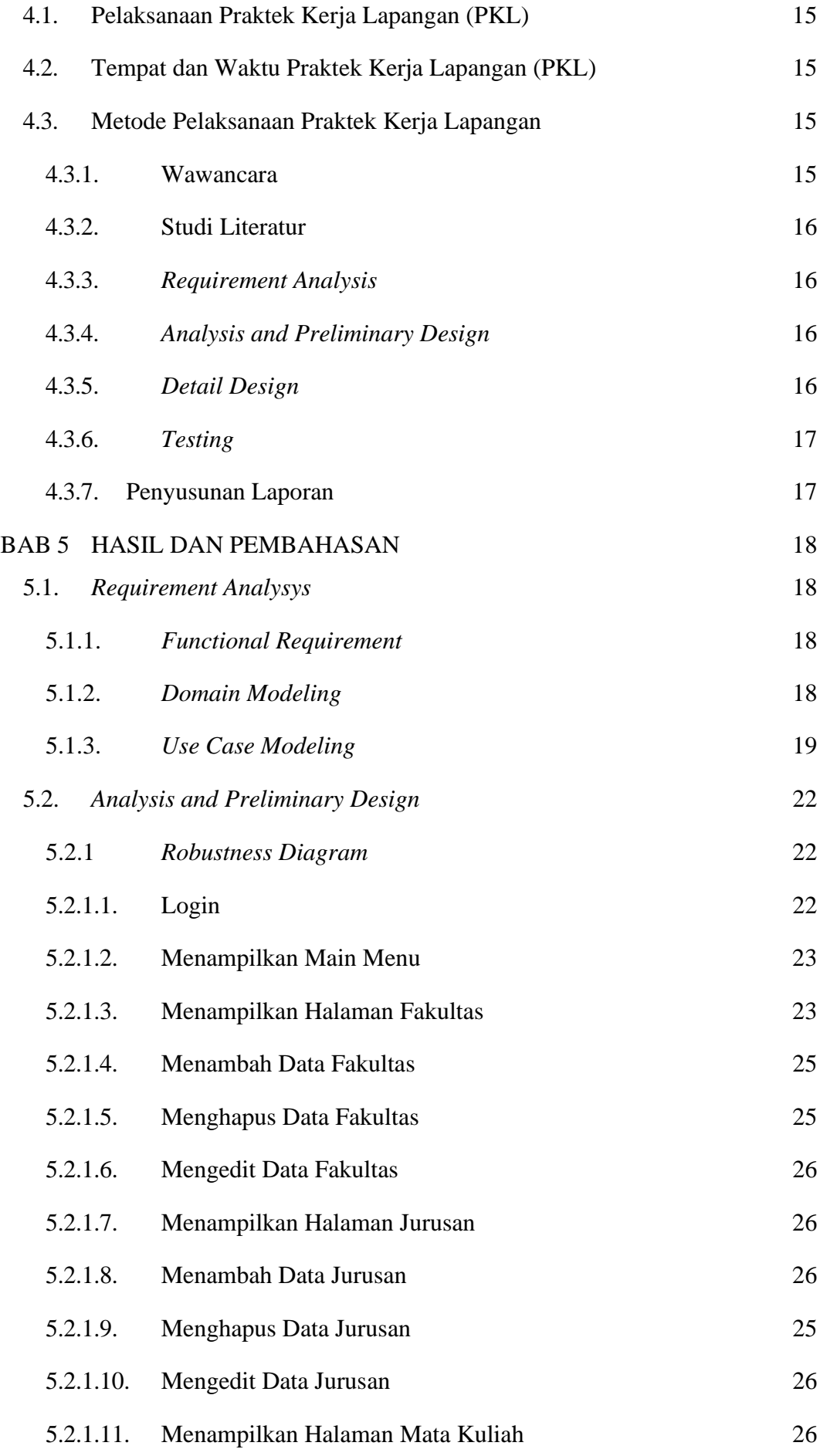

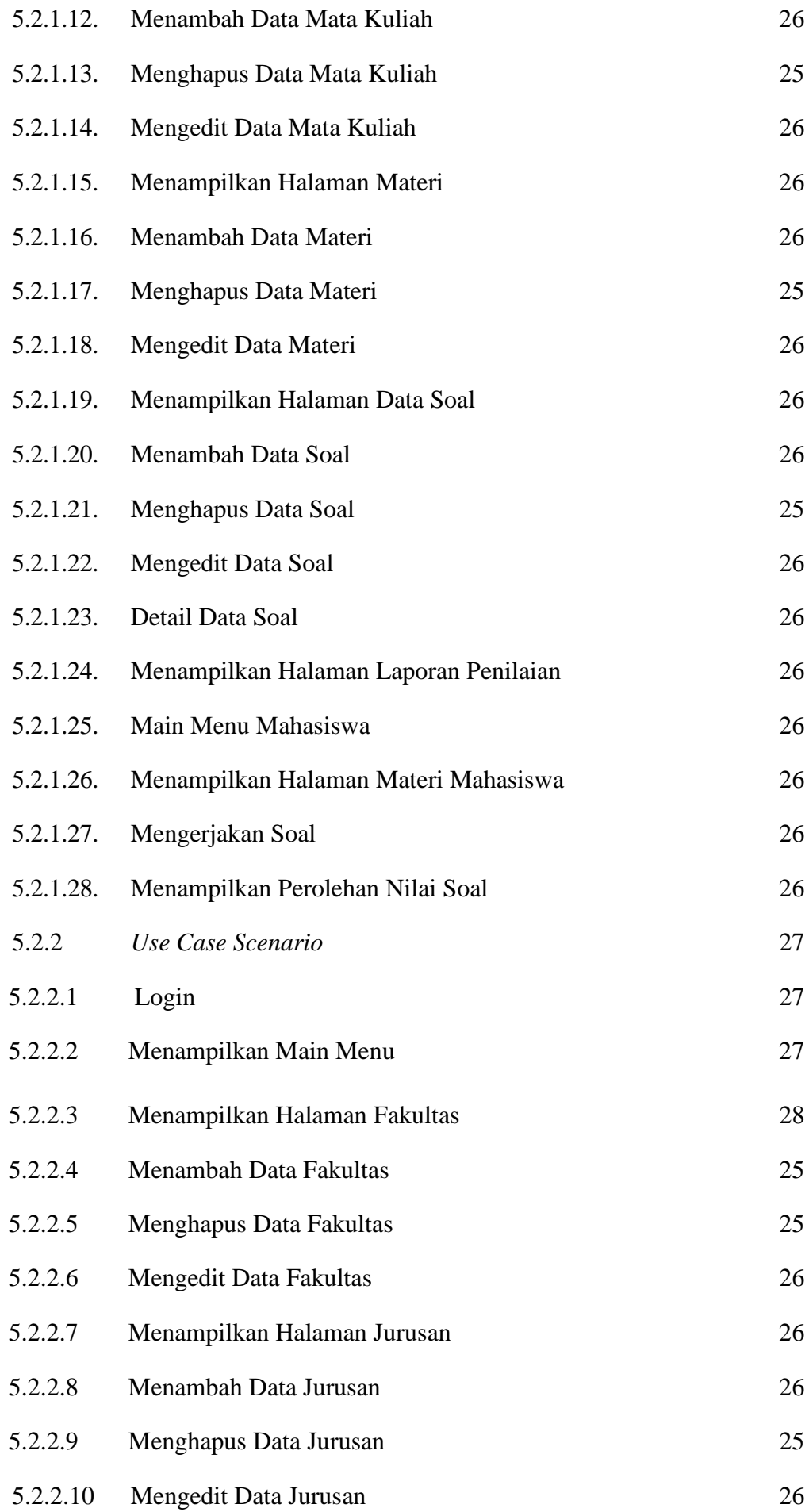

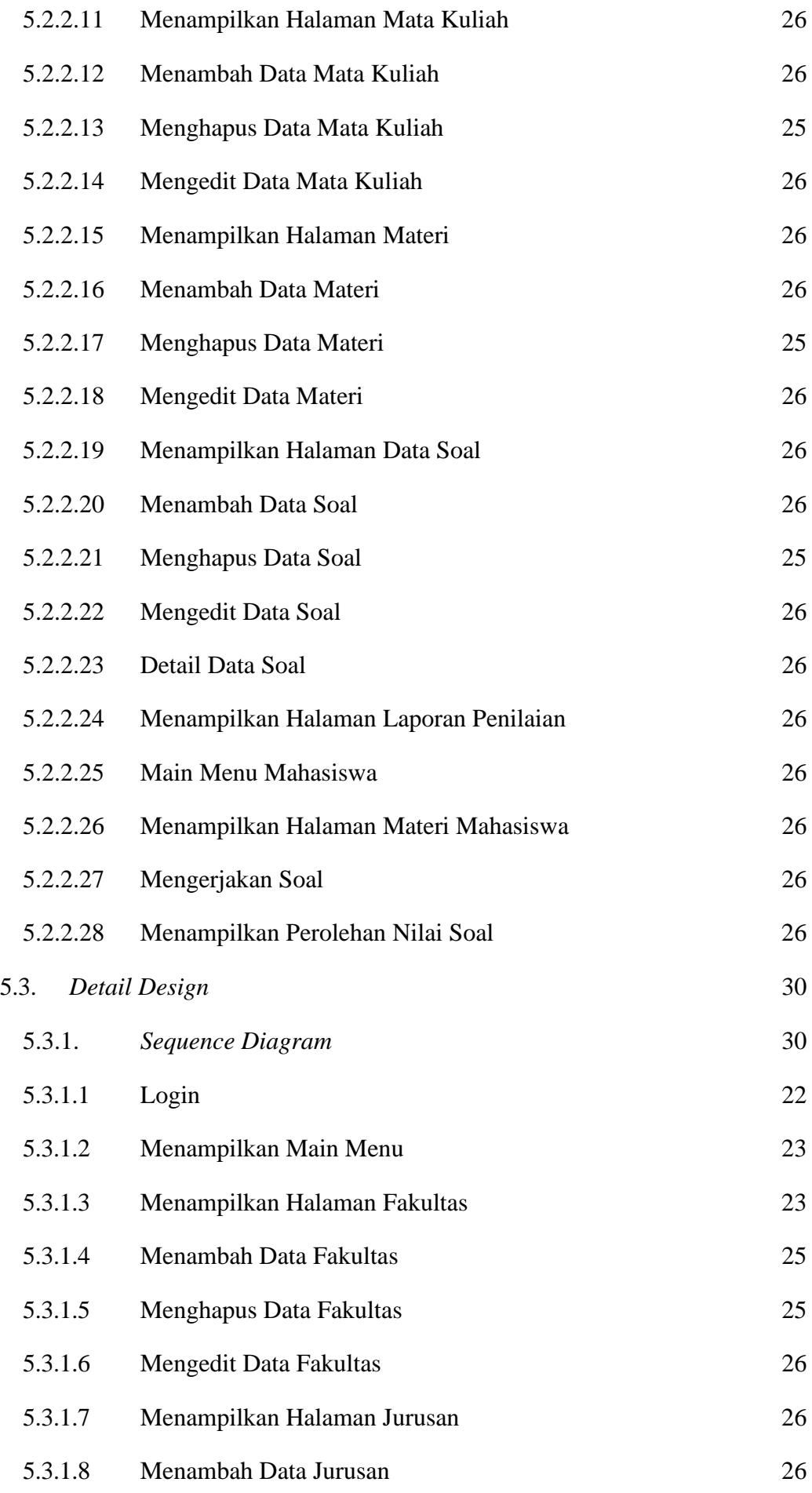

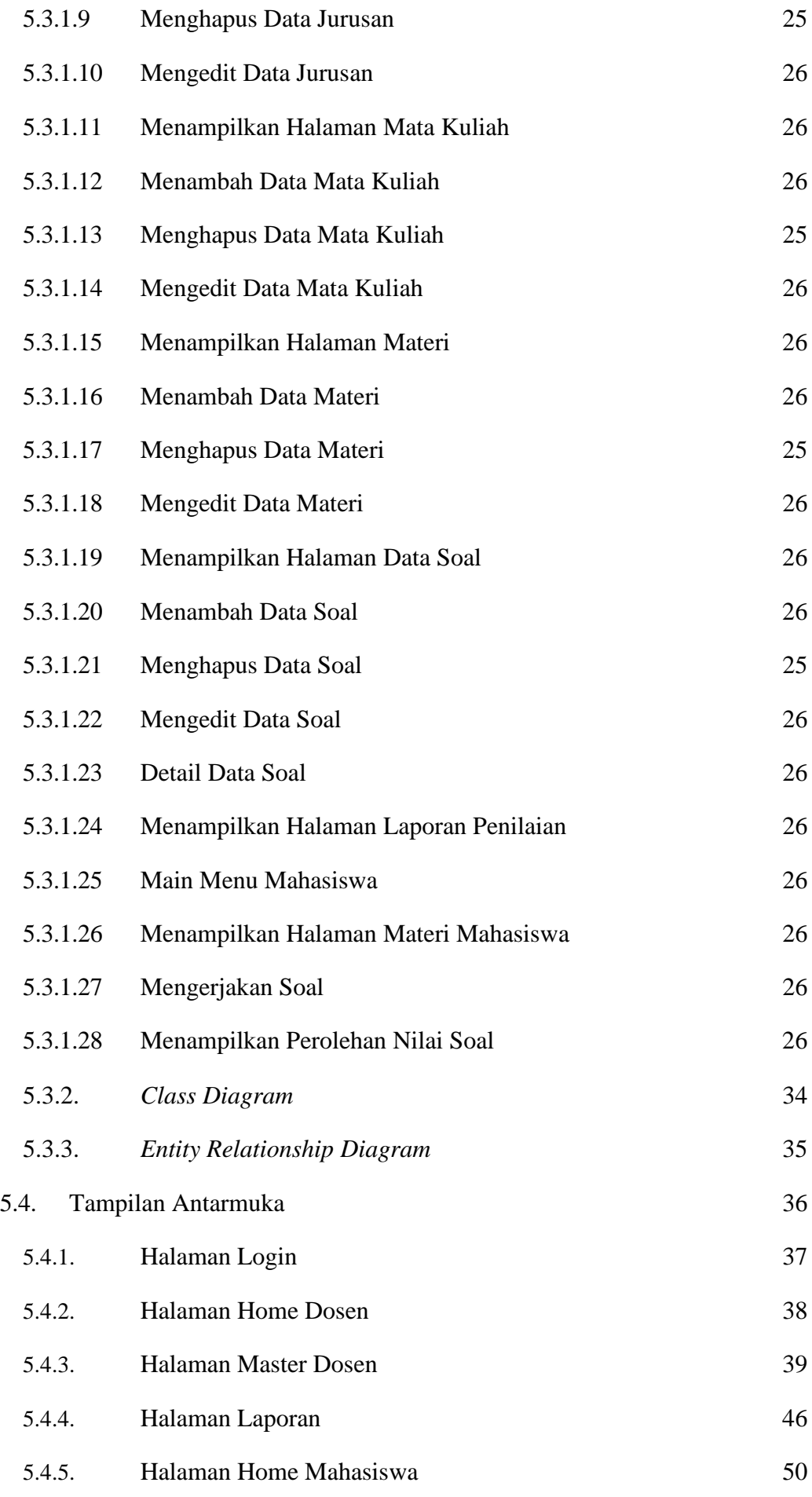

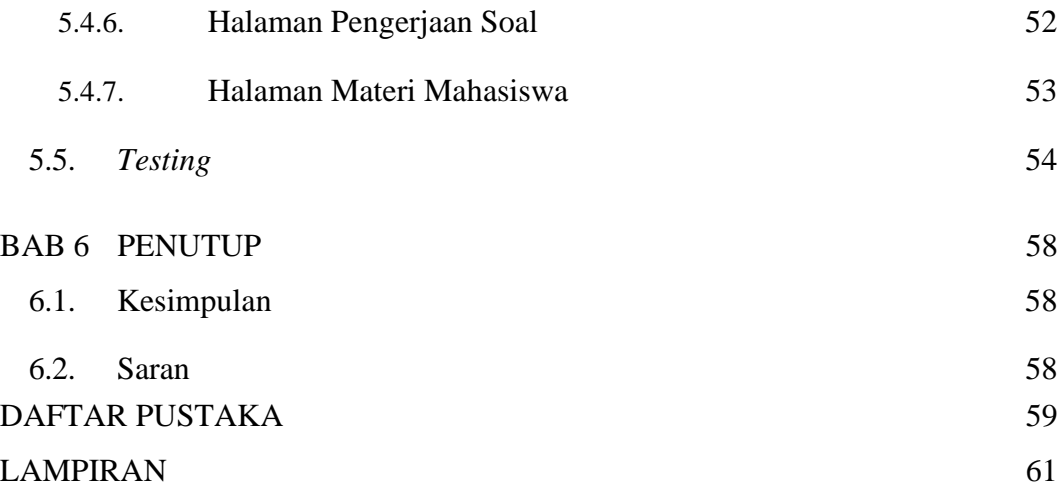

## **DAFTAR TABEL**

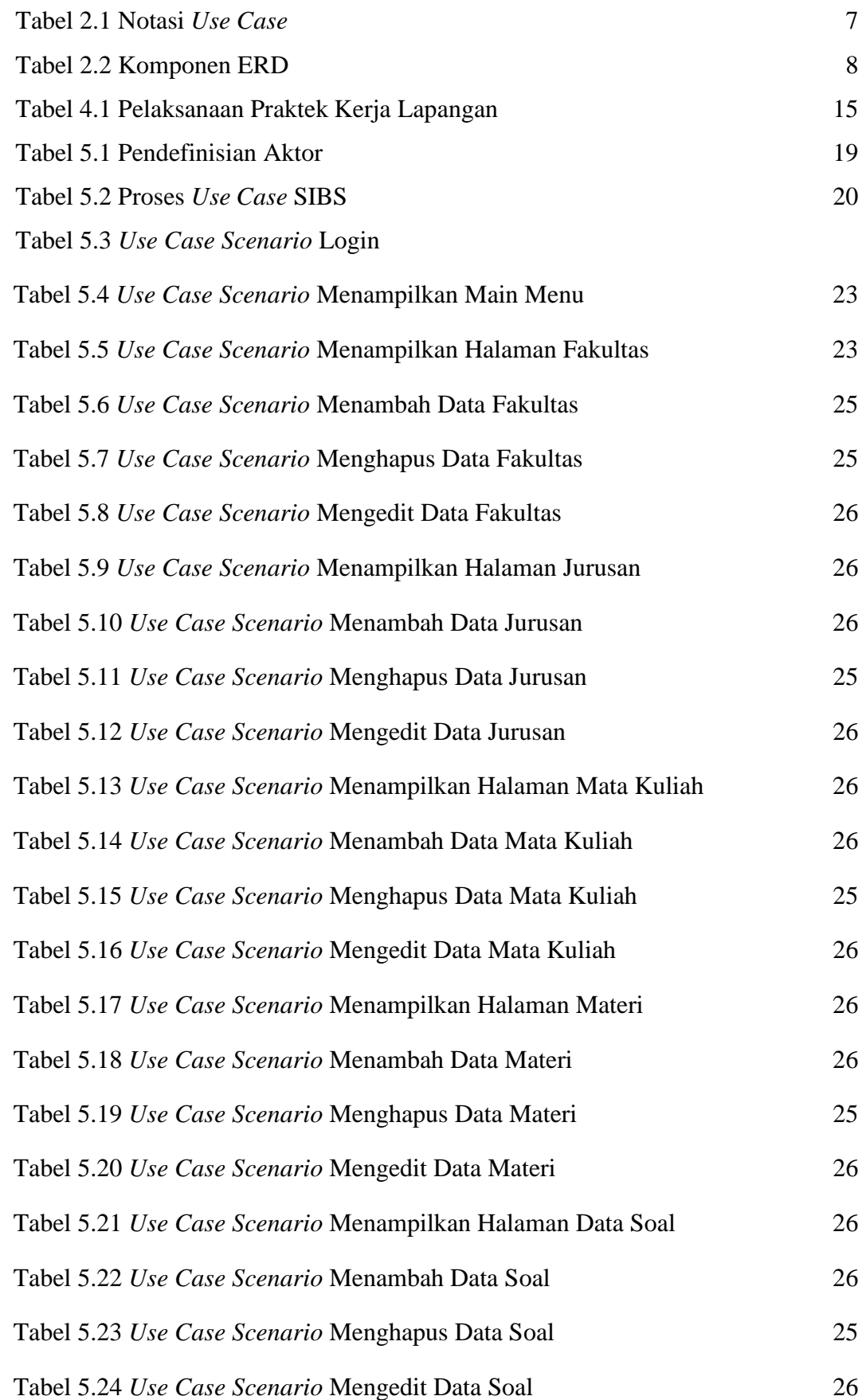

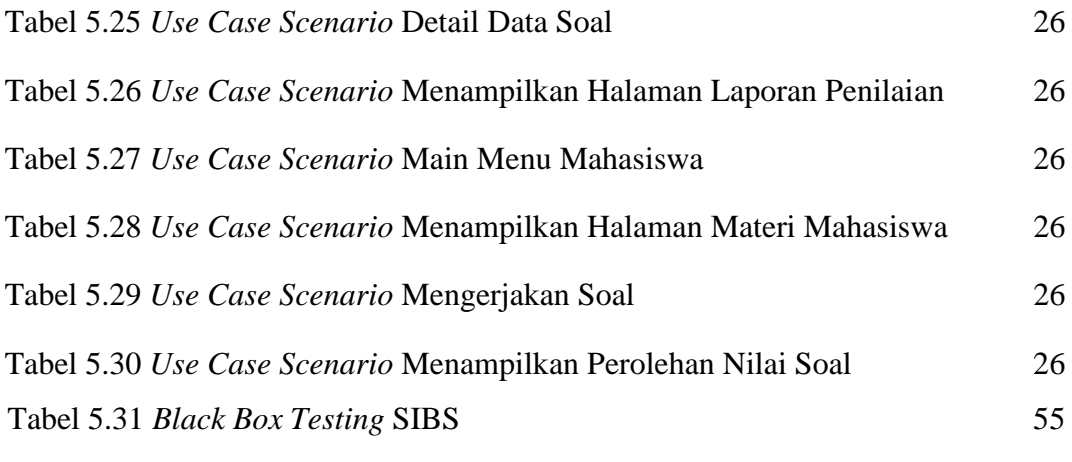

## **DAFTAR GAMBAR**

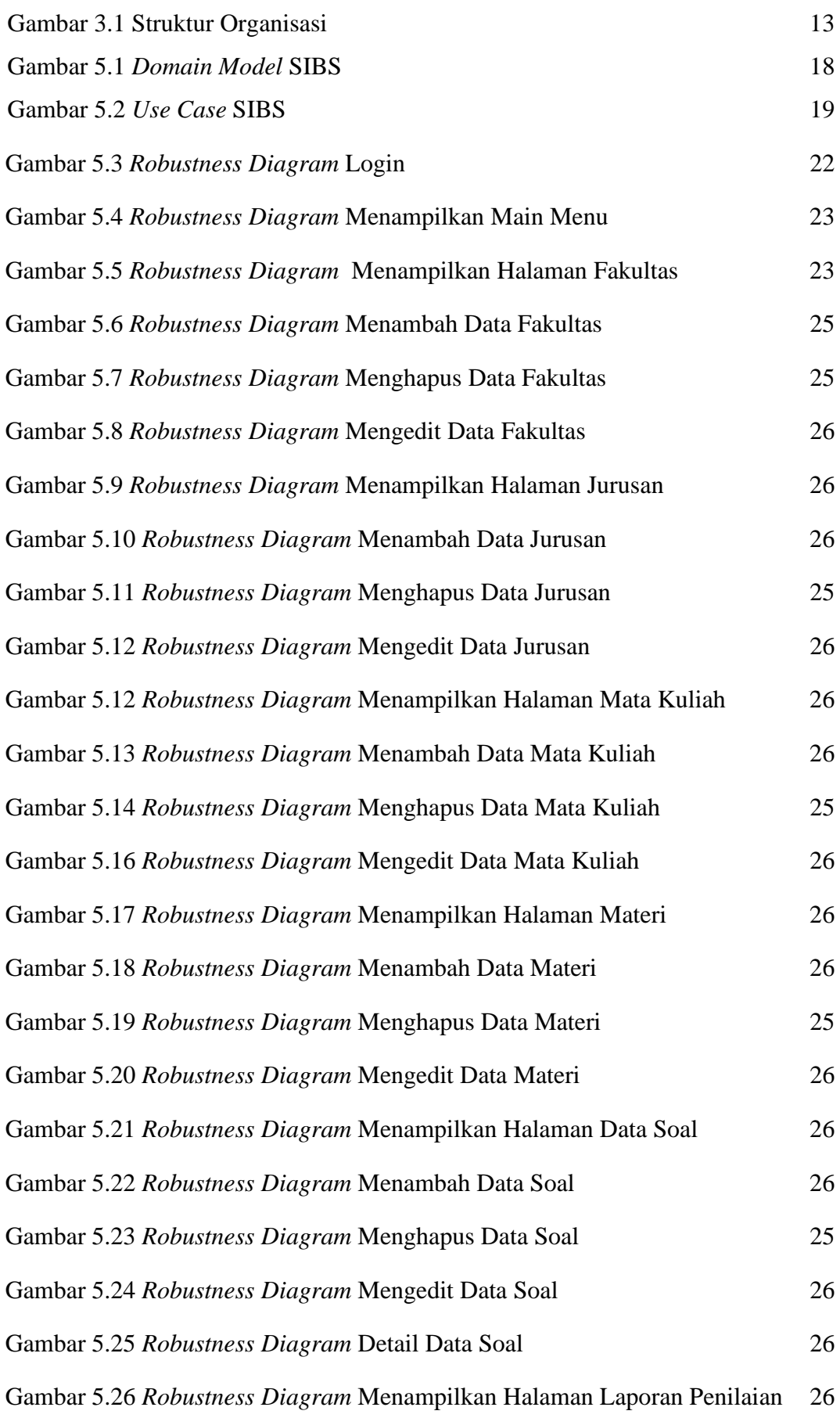

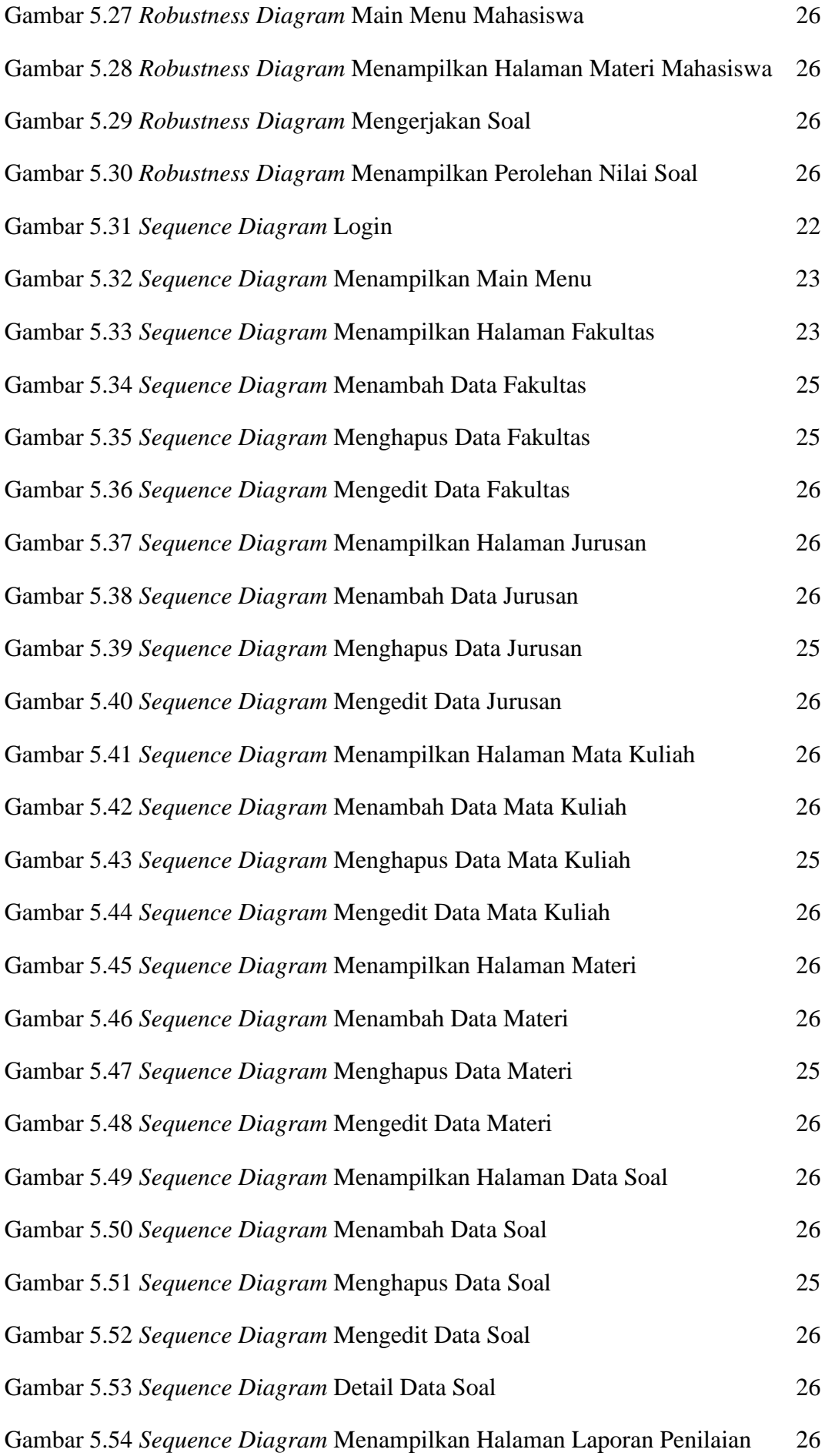

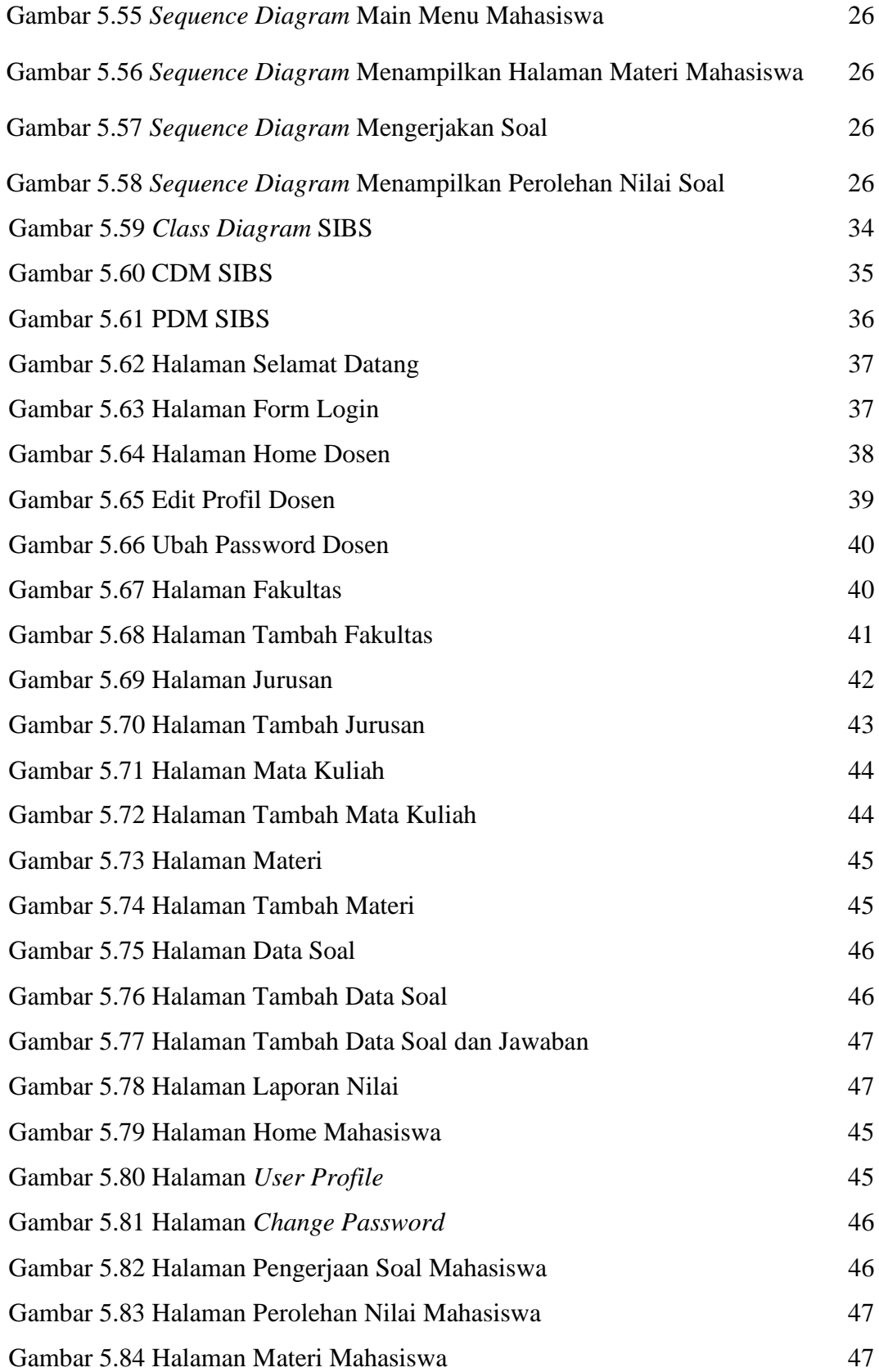